# **Importing Publisher Content**

How to Import Publisher content, such as PowerPoint files, Instructor Manuals etc.

#### Use the Content Collection

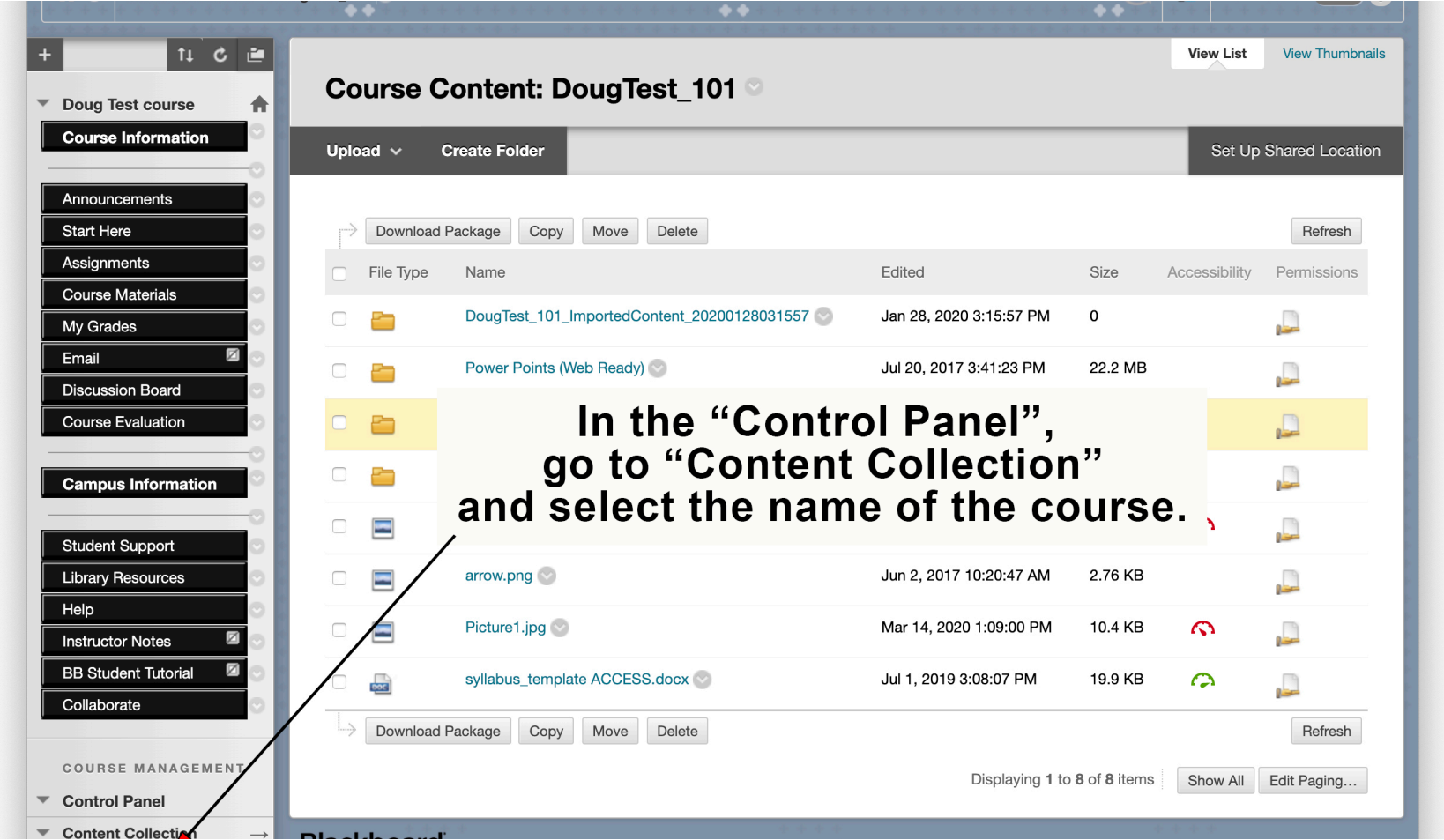

# Folders help organize content

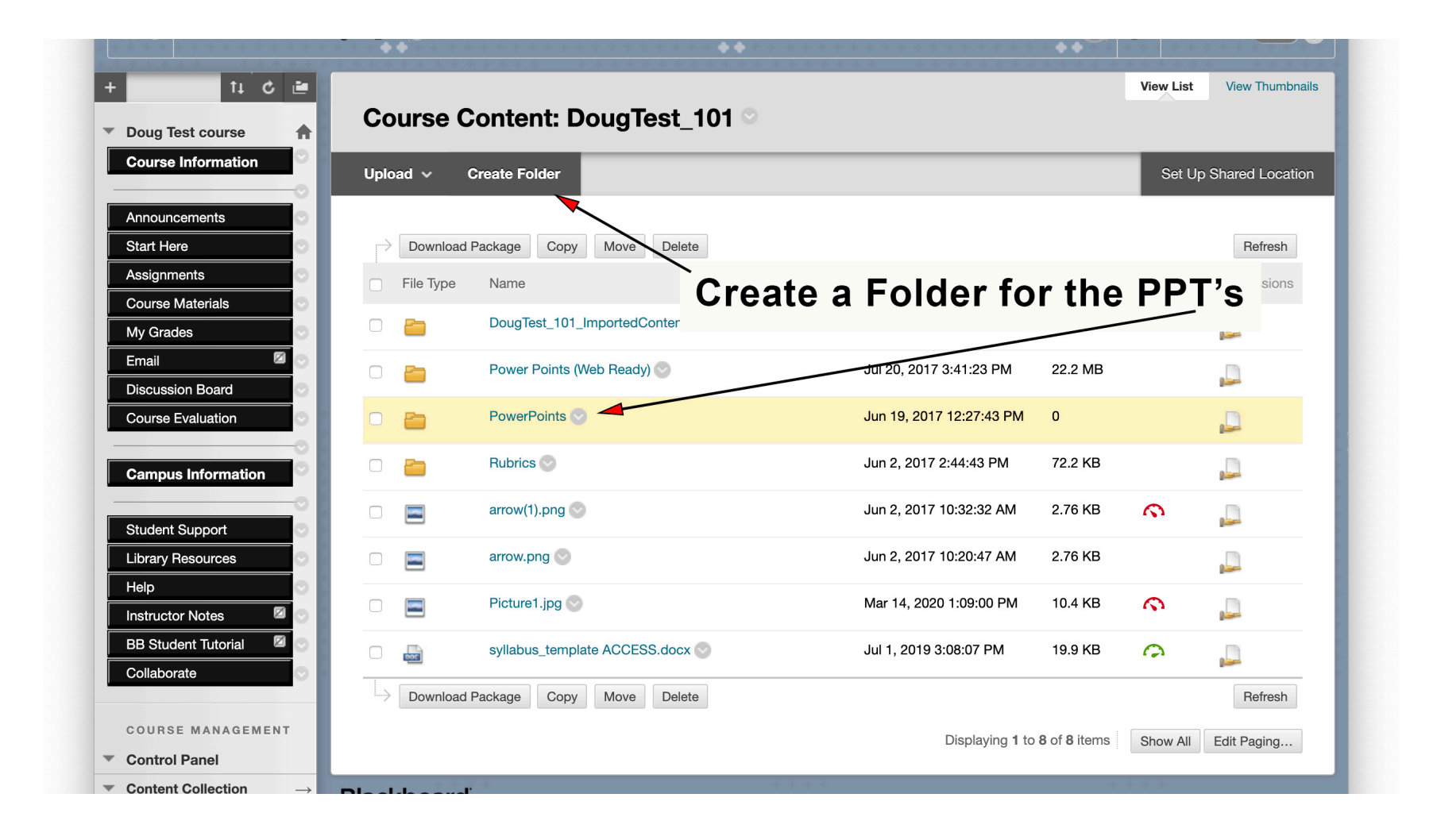

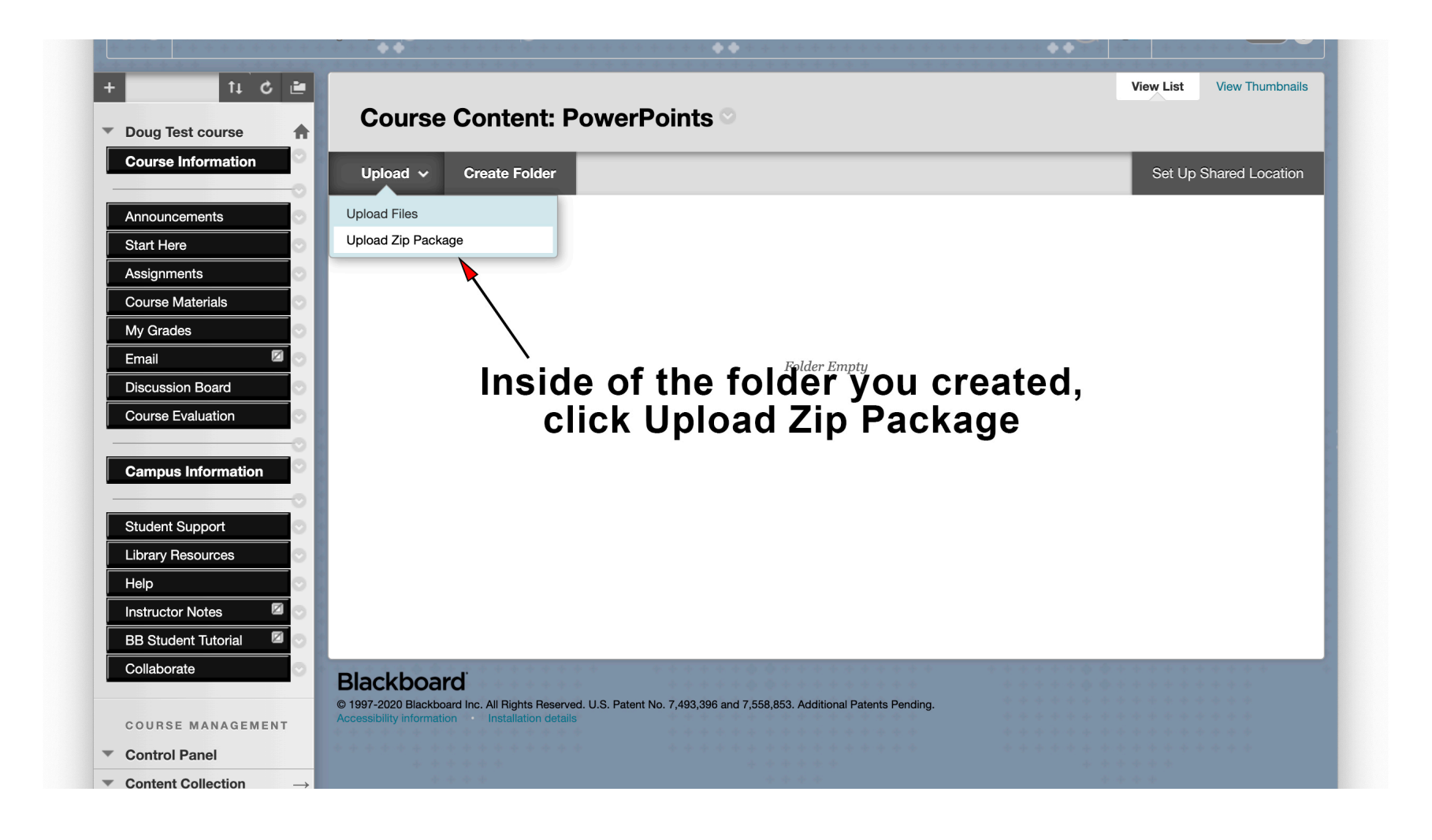

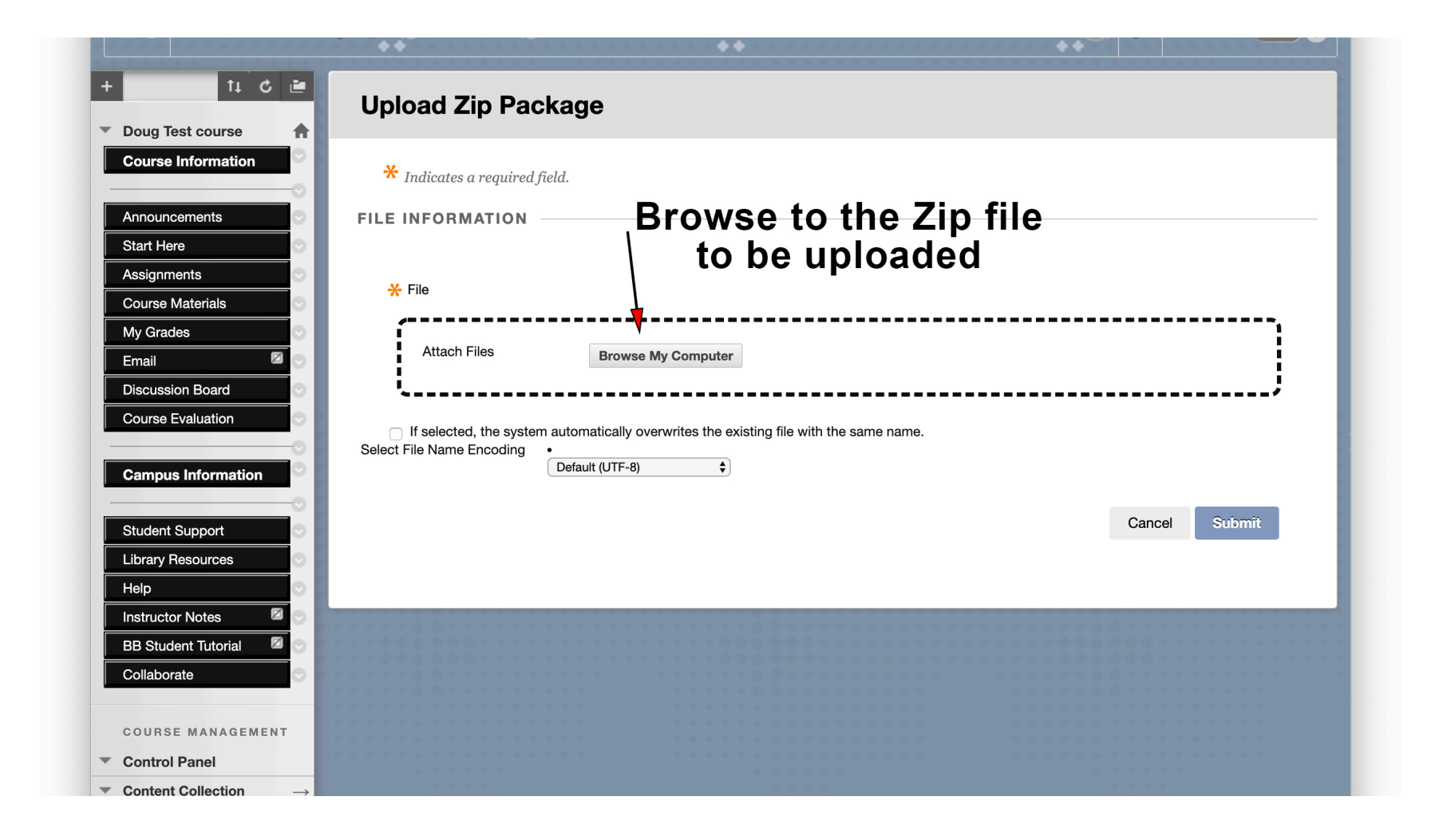

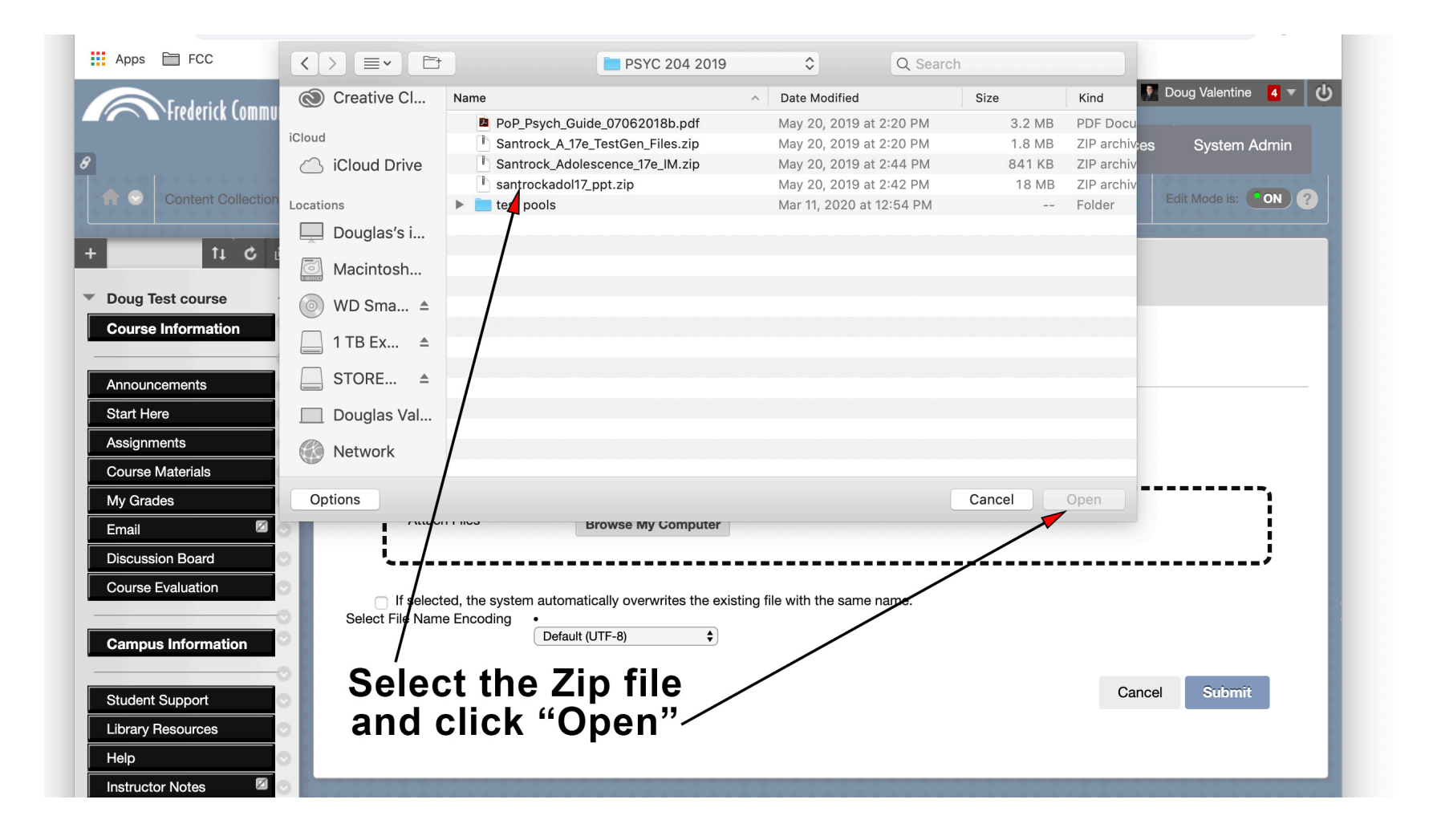

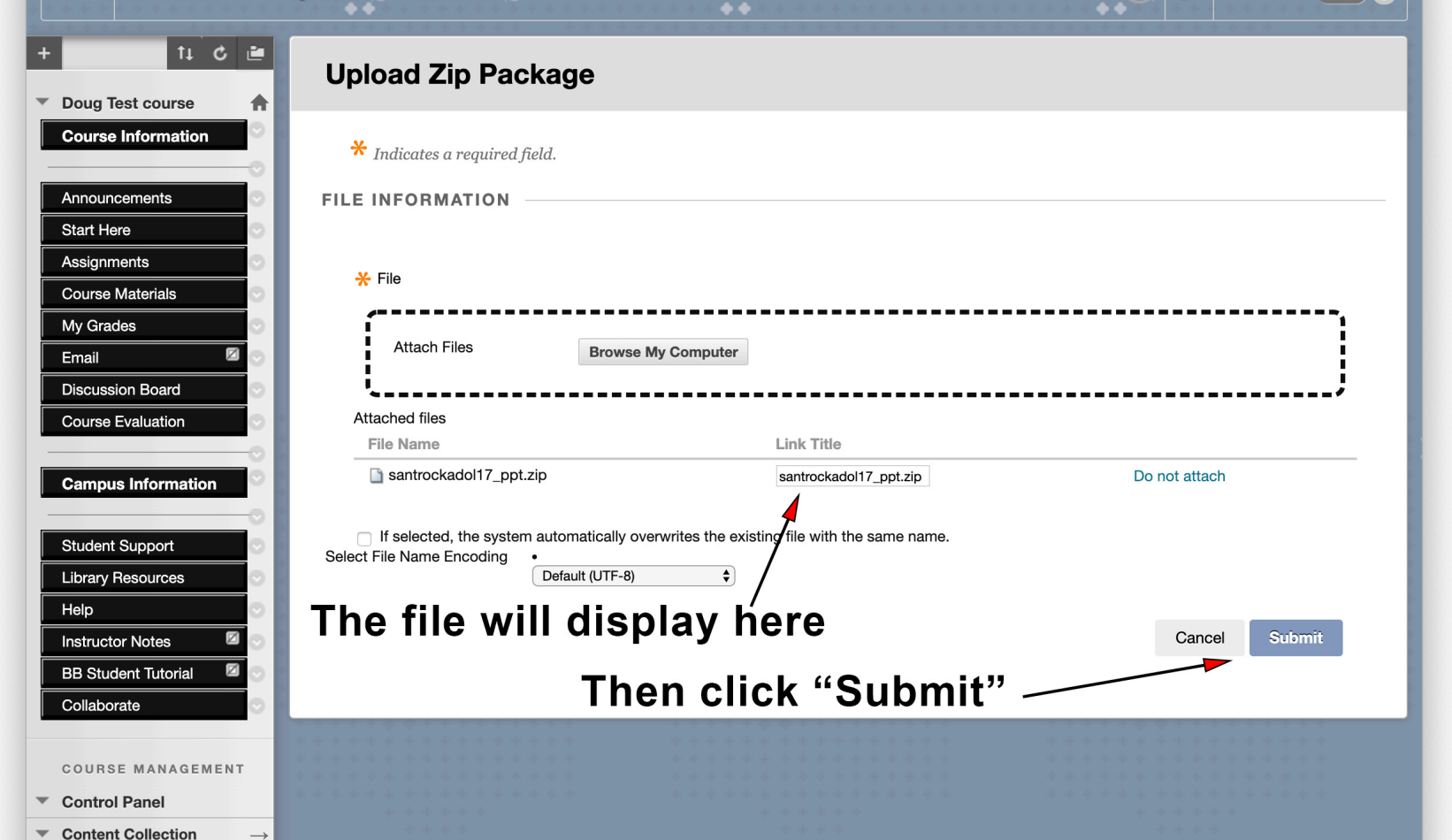

# Added to the Content Collection

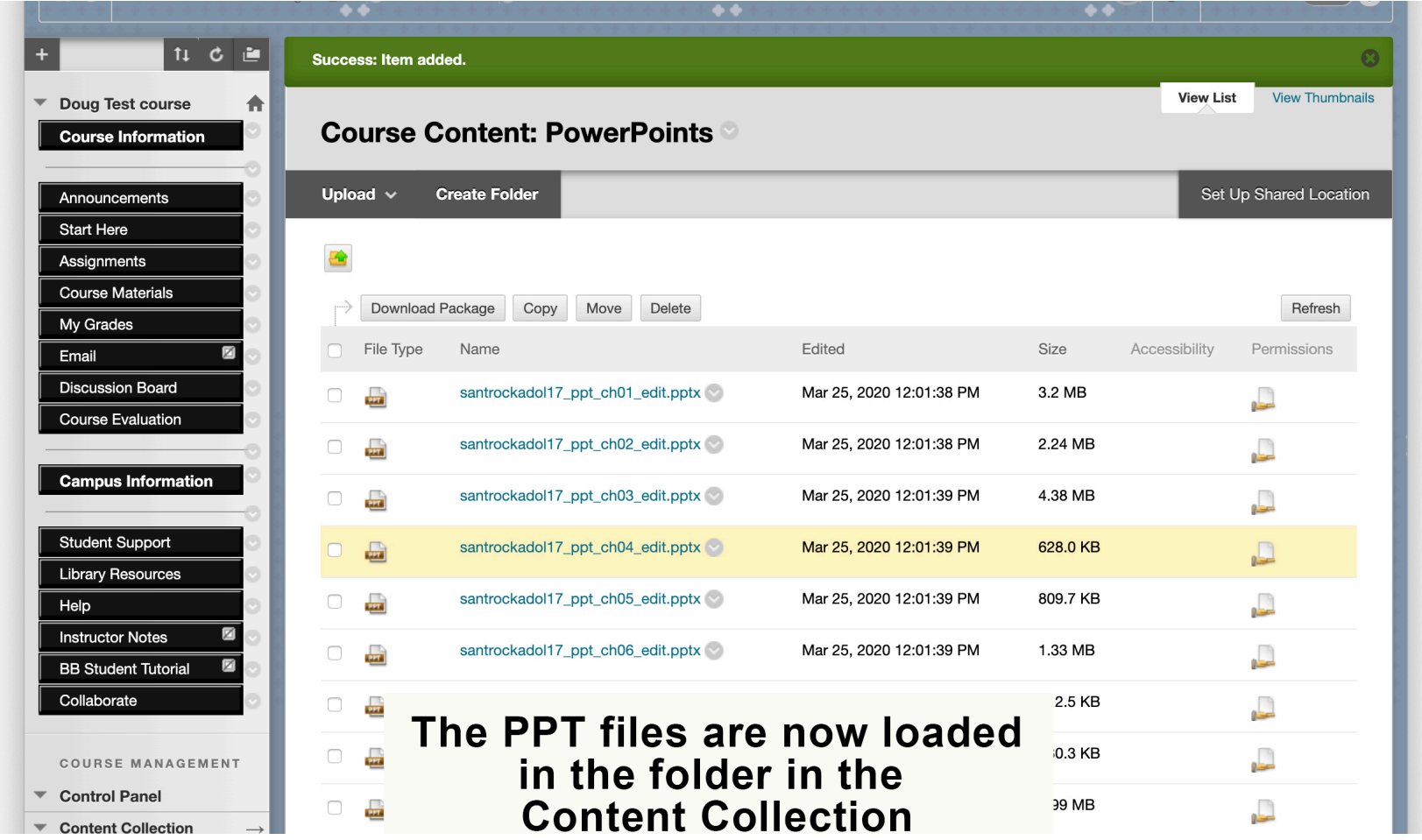

#### Time to "deploy" content in the course

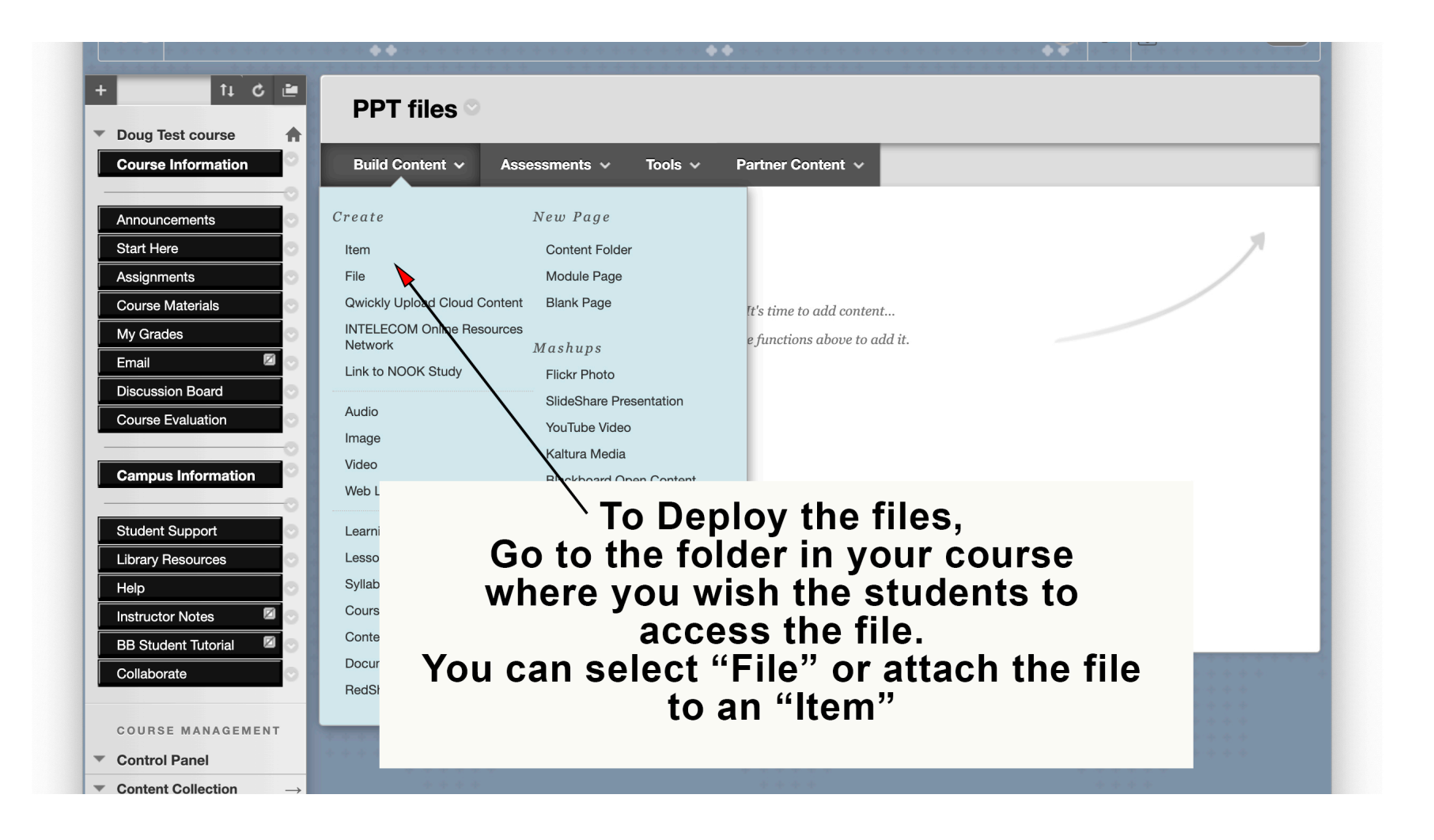

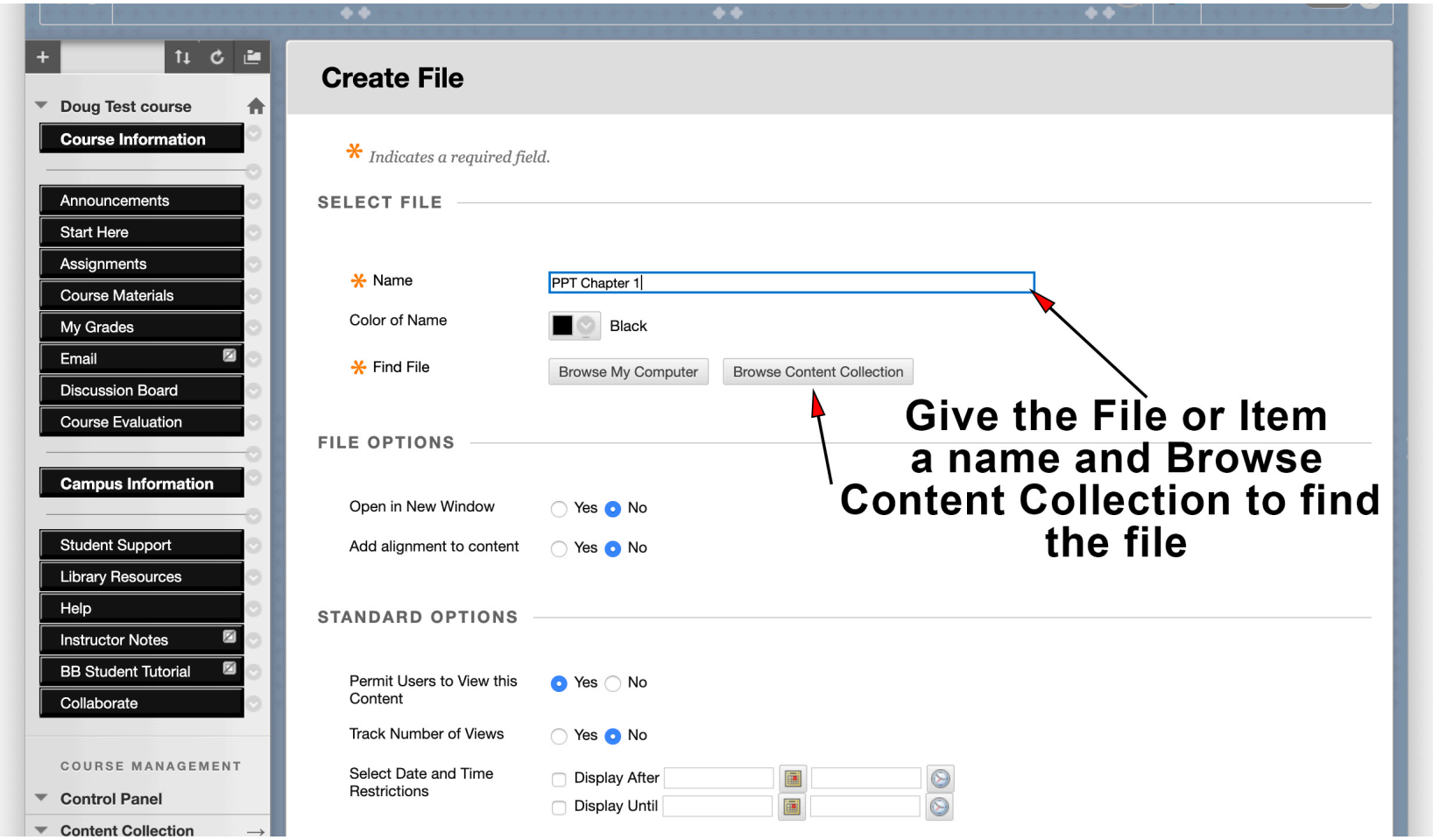

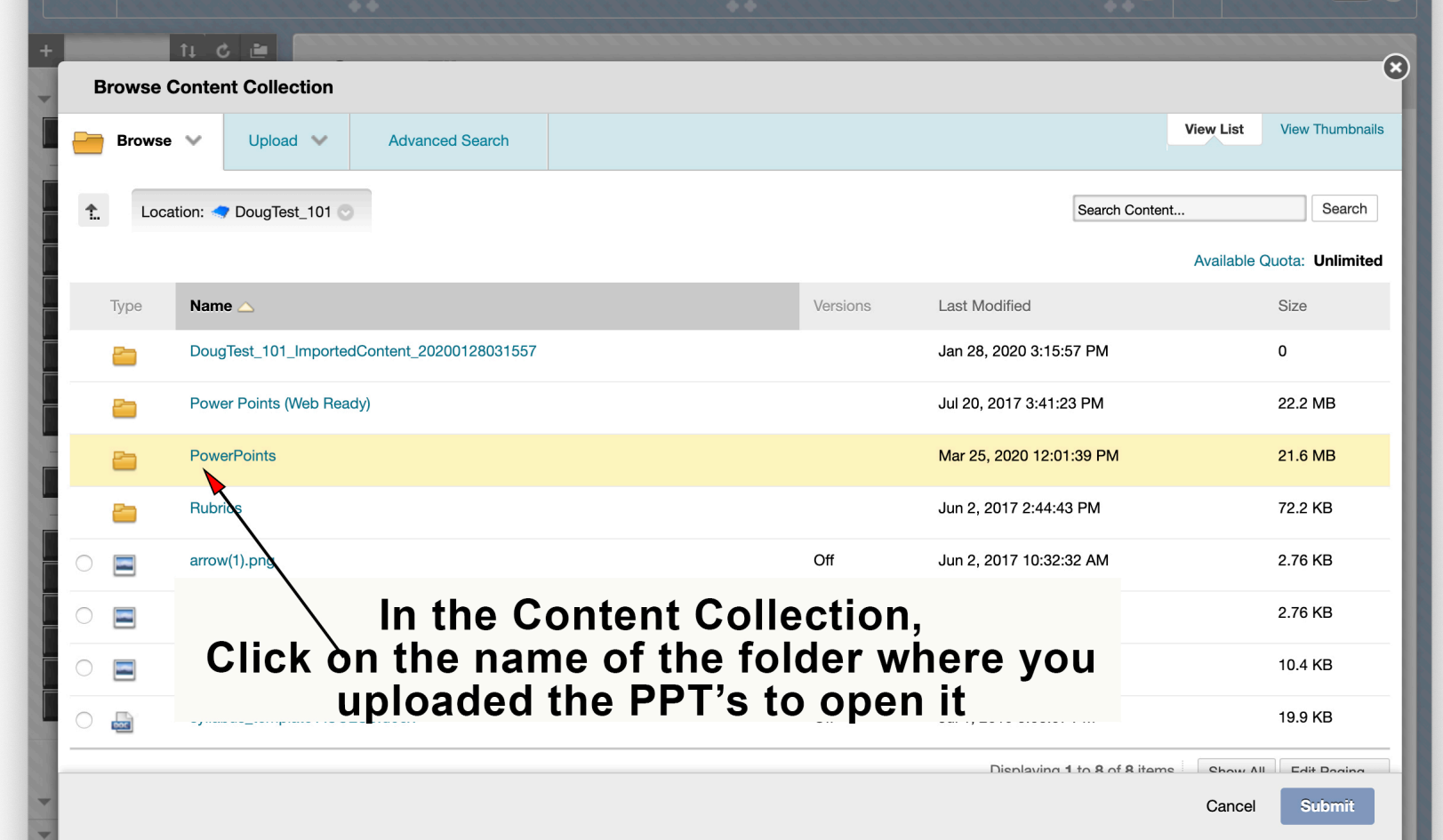

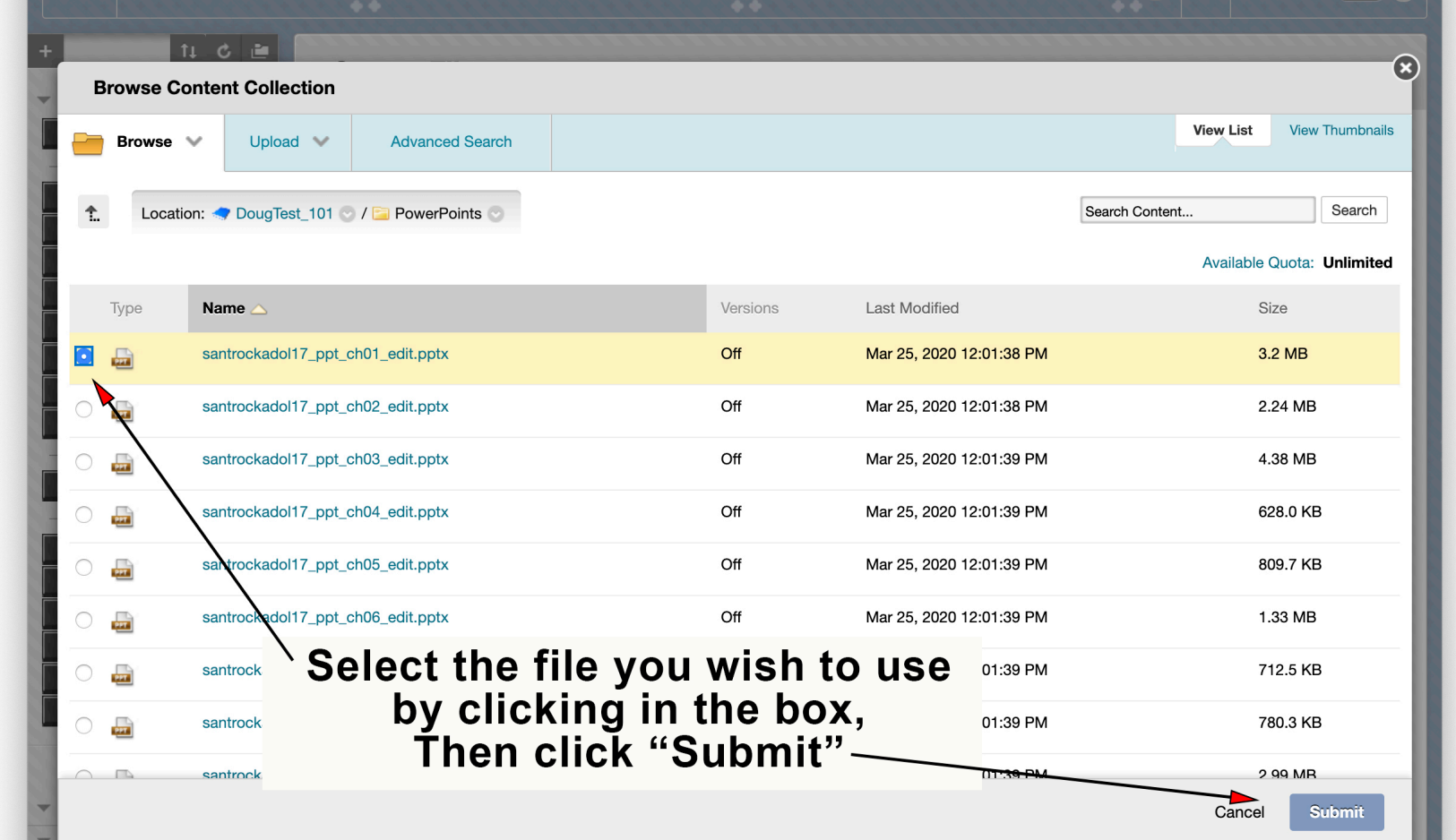

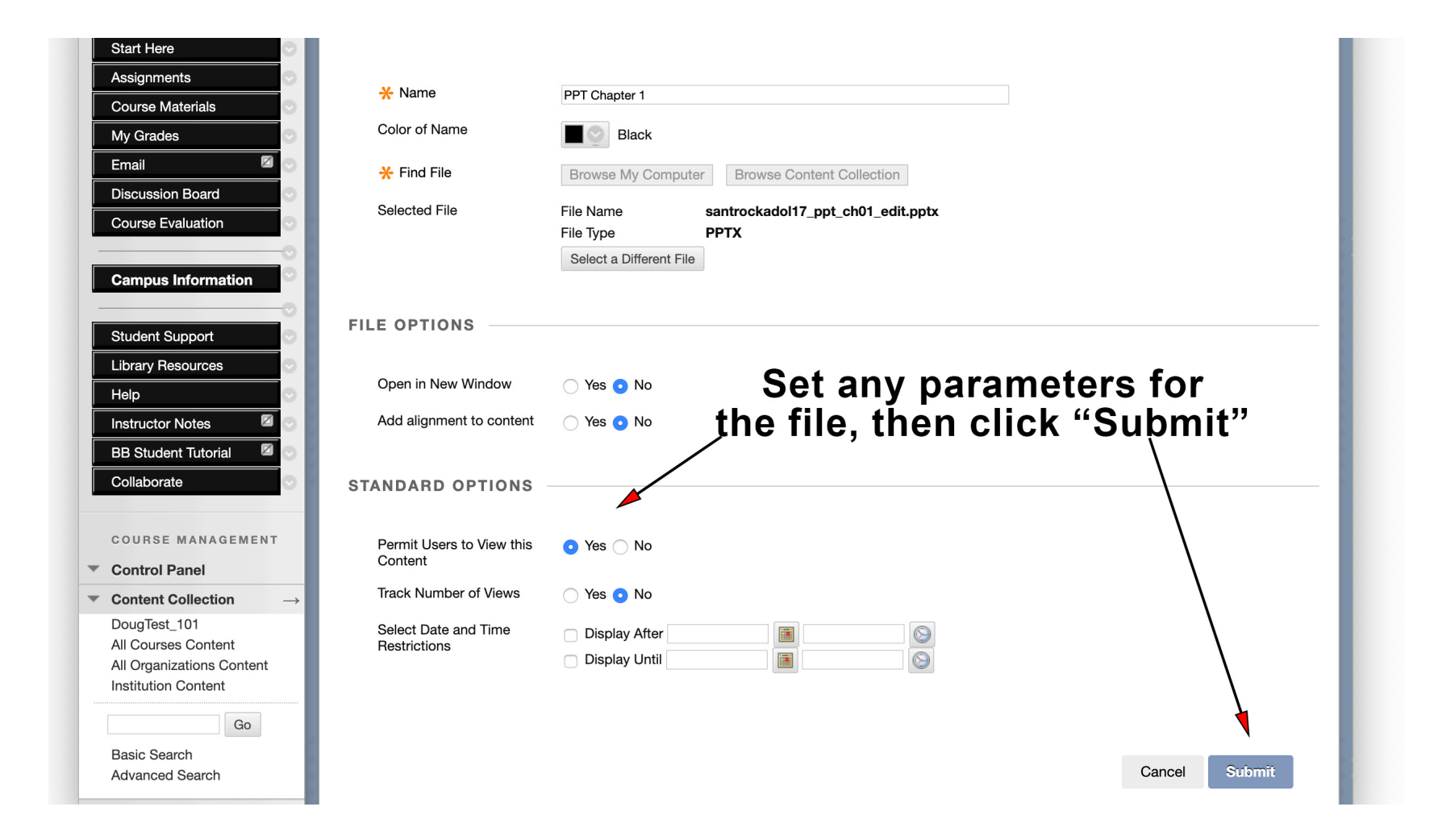

#### Process Completed!

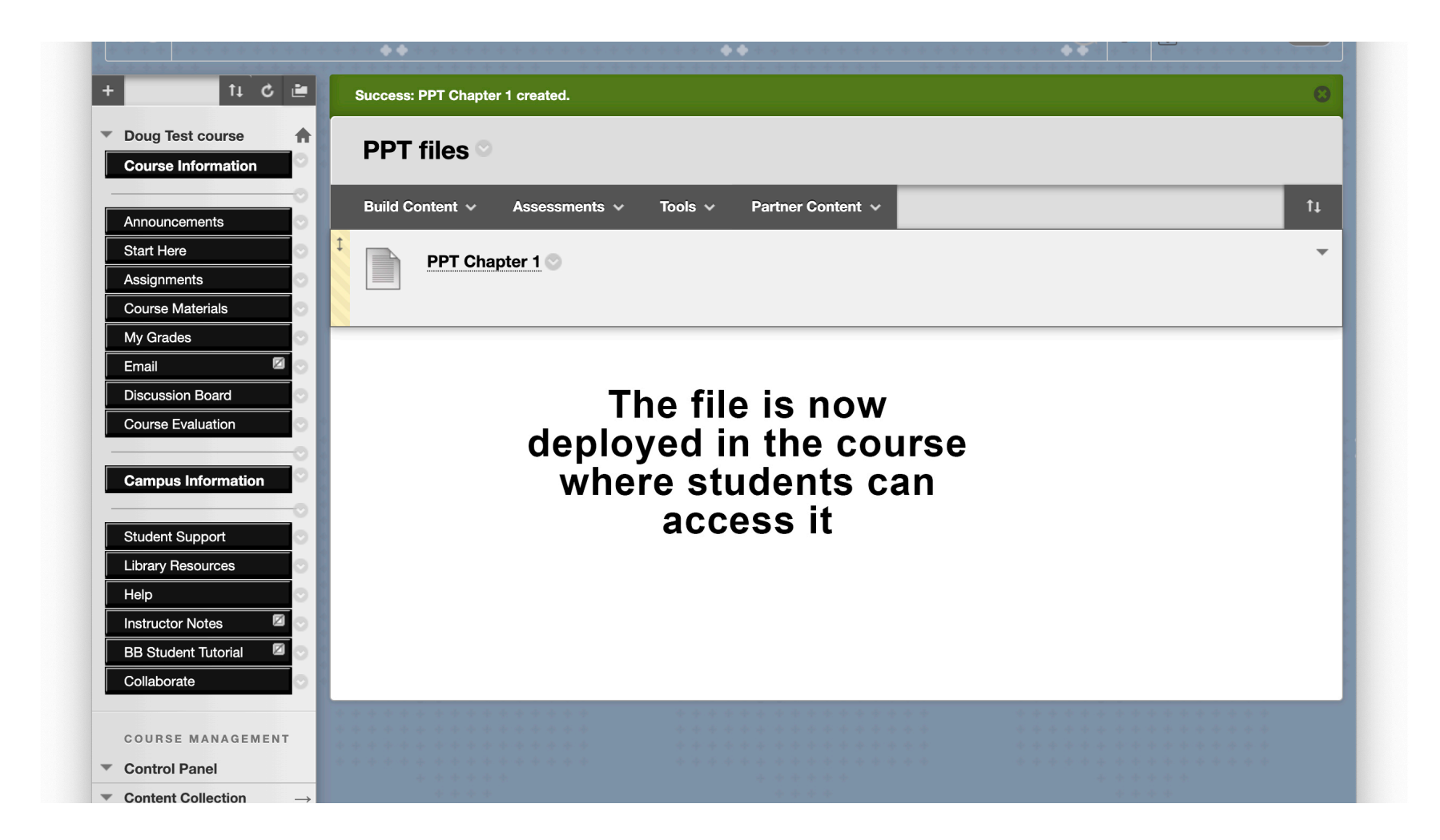